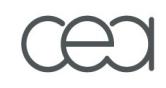

## **Lustre/HSM Binding**

#### *Aurélien Degrémont*

*aurelien.degremont@cea.fr*

### **Agenda**

- **Presentation**
- **Architecture**
- **Components**
- **Use cases**

œ

**Project status**

#### **HSM seamless integration**

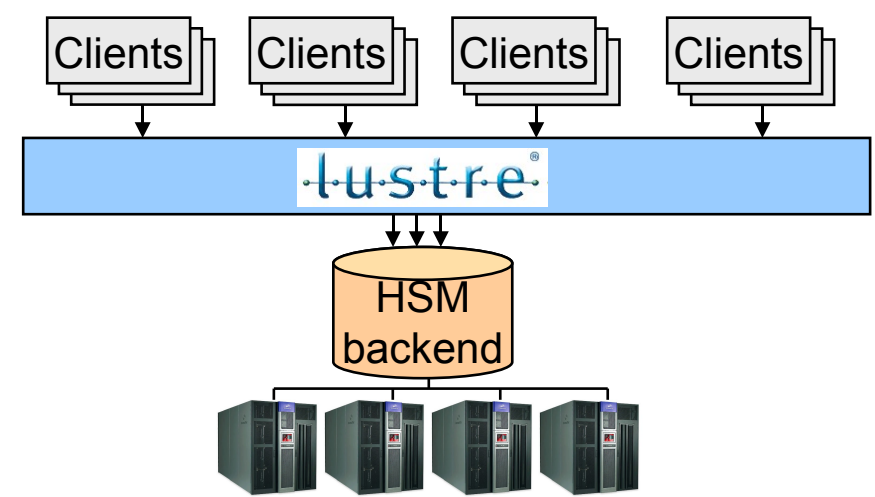

#### **Takes the best of each world:**

**Lustre: high-performance disk cache in front of the HSM** 

 $\triangleright$  parallel cluster filesystem

high I/O performance, POSIX access

■ HSM: long-term data storage

Manage large number of disks and tapes

 $\triangleright$  Huge storage capacity

#### **Features**

- Migrate data to the HSM
- Free disk space when needed
- Bring back data on cache-miss
- Policy management (migration, purge, soft rm,...)
- Import from existing backend
- Disaster recovery (restore Lustre filesystem from backend)

#### **New components**

- **Coordinator**
- **E** Archiving tool (backend specific user-space daemon)
- Policy Engine (user-space daemon)

# **Architecture (1/2)**

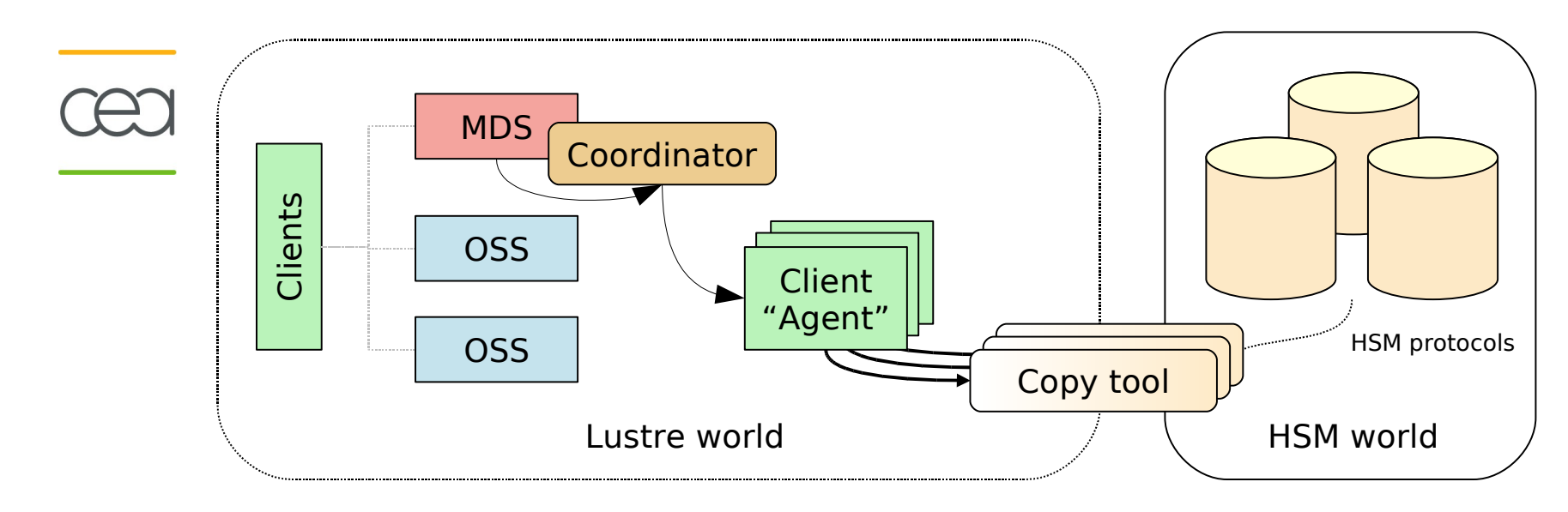

- **New components: Coordinator, Agent and copy tool**
	- The coordinator gathers archiving requests and dispatches them to agents.
	- Agent is a client which runs a copytool which transfers data between Lustre and the HSM.

# **Architecture (2/2)**

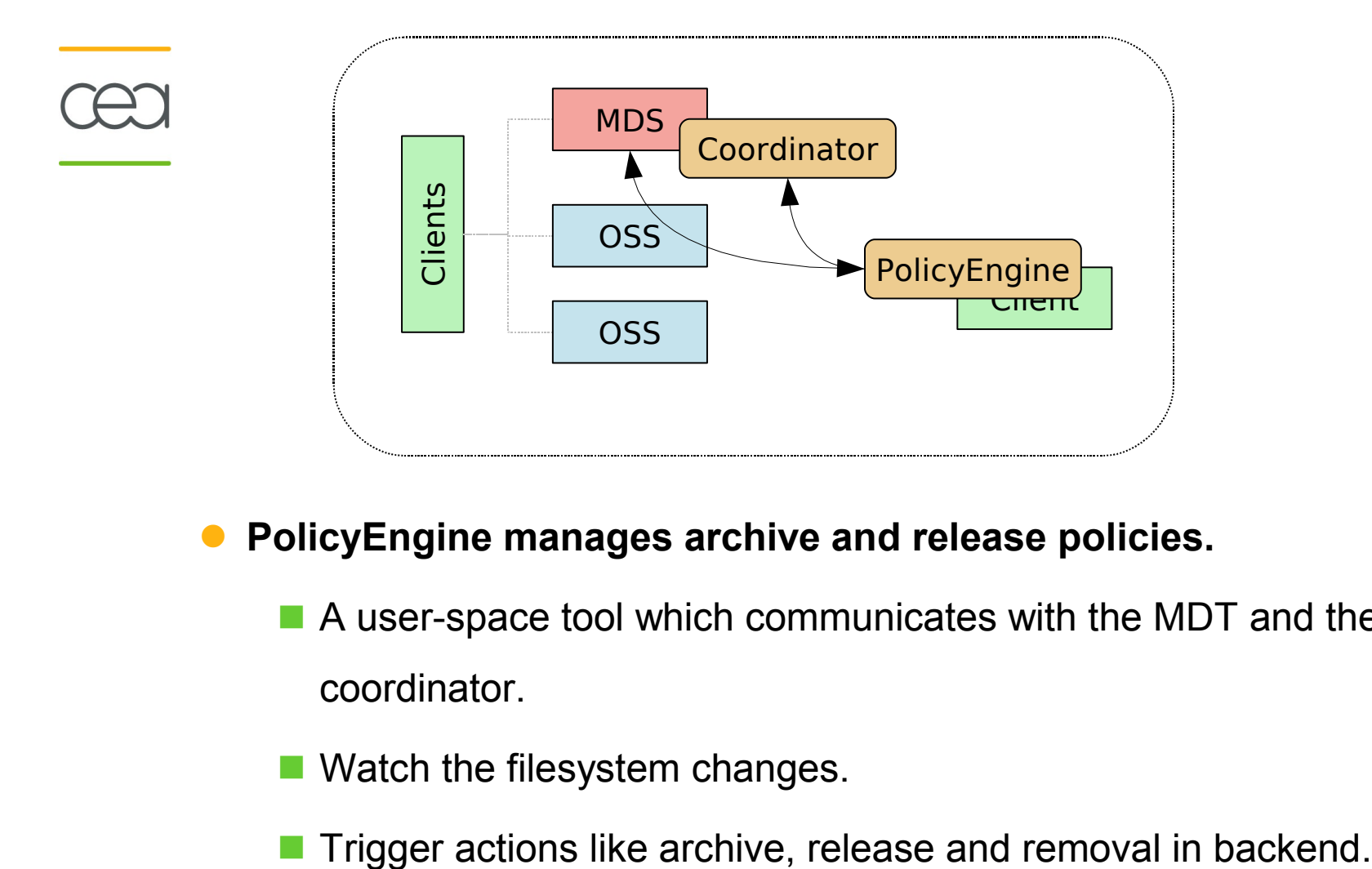

#### **PolicyEngine manages archive and release policies.**

 A user-space tool which communicates with the MDT and the coordinator.

Watch the filesystem changes.

- **If is the interface between Lustre and the HSM.**
- **It reads and writes data between them. It is HSM specific.**
- **It is running on a standard Lustre client (called Agent).**
- **2 of them are already available:**
	- HPSS copytool. (HPSS 7.3+). CEA development which will be freely available to all HPSS sites.
	- **Posix copytool. Could be used with any system supporting a posix** interface, like SAM/QFS.
- **More supported HSM to come**
	- **DMF**
	- Enstore

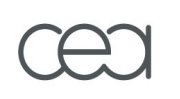

- **PolicyEngine is the specification**
- **Robinhood is an implementation:**
	- **If is originately an user-space daemon for monitoring and purging** large filesystems.
	- CEA opensource development: [http://robinhood.sf.net](http://robinhood.sf.net/)
- **Policies:**
	- $\blacksquare$  File class definitions, associated to policies
	- Based on files attributes (path, size, owner, age, xattrs…)
	- $\blacksquare$  Rules can be combined with boolean operators
	- LRU-based migr./purge policies
	- Entries can be white-listed

### **Robinhood: example of migration policy**

```
 File classes:
Filesets {
     FileClass small_files {
          definition { tree == "/mnt/lustre/project" and size < 1MB }
          migration_hints = "cos=12" ;
 … 
     }
}
   Policy definitions:
Migration_Policies {
     ignore { size == 0 or xattr.user.no_copy == 1 }
     ignore { tree == "/mnt/lustre/logs" and name=="*.log" }
     policy migr_small {
                target_fileclass = small_files;
                condition { last_mod > 6h or last_copyout > 1d }
     }
     …
     policy default {
                condition { last_mod > 12h }
               migration_hints = "cos=42";
     }
}
```
### **Robinhood: example of purge policy**

```
 Triggers:
Purge_trigger {
  trigger_on = ost_usage;
  high_watermark_pct = 80%;
  low_watermark_pct = 70%;
 } 
 Policy definitions:
Purge_Policies {
  ignore { size < 1KB }
  ignore { xattr.user.no_release = 1 or owner == "root" }
  policy purge_quickly{
       target_fileclass = classX;
       condition { last_access > 1min }
   }
   …
  policy default {
       condition { last_access > 1h }
   }
 }
```
### **Component: Coordinator**

#### **MDS thread which "coordinates" HSM-related actions.**

- Centralizes HSM-related requests.
- Ignore duplicate request.
- Control migration flow.
- Dispatch request to copytools.
- Requests are saved and replayed if MDT crashes.

#### **Example with a video demo**

- A Lustre filesystem is bound to an HPSS system
- Robinhood aggressive policy. New files are created and automatically migrated thanks to a
- When filesystem usage threshold is reached, Robinhood requests purges for oldest files.

☛ Video demo #1

### **Manual migration and purge**

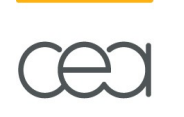

 **Thanks to Robinhood, you can easily manage the files in Lustre. 2 examples in video demo:**

 your HSM. (by example, before a maintenance) **If it is easy to manually synchronize out of date files in Lustre into** 

If it is easy to empty a specific  $OST$  (by example, if it is going to be removed).

☛ Video demo #2

### **Importing an existing archive: HPSS example**

- **It is possible to import an existing archive into Lustre.**
- **The HPSS copytool imports an existing HPSS namespace into Lustre.**
	- **The Lustre binding namespace will be put separately.**
	- **Files are only a symbolic link to the imported one as long as they are not modified.**
	- **Example with a video demo:**
		- A HPSS namespace already exists.
		- If it is imported and the Lustre namespace is bound to *l* lustre-hsm

☛ Video demo #3

#### **Status**

- **Prototype working**
- Coding is finishing
- **Integration tests, debugging, stress tests**

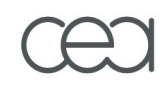

# **Questions ?**